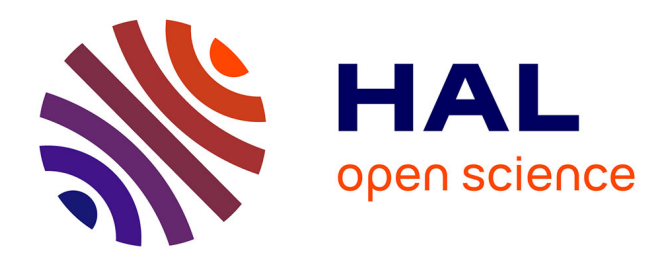

# **Détermination de la diaphonie entre plusieurs harnais complexes au sein d'un avion**

Charles Jullien, Michael Ridel, Cyril Giraudon, Jérôme Genoulaz, Anca Dieudonné, Jean-Philippe Parmantier, Solange Bertuol, Christophe Girard

# **To cite this version:**

Charles Jullien, Michael Ridel, Cyril Giraudon, Jérôme Genoulaz, Anca Dieudonné, et al.. Détermination de la diaphonie entre plusieurs harnais complexes au sein d'un avion. CEM 2016 : 18 ème Colloque international et Exposition sur la Compatibilité Electromagnétique, Jul 2016, RENNES, France. hal- $01353604$ 

# **HAL Id: hal-01353604 <https://hal.science/hal-01353604>**

Submitted on 12 Aug 2016

**HAL** is a multi-disciplinary open access archive for the deposit and dissemination of scientific research documents, whether they are published or not. The documents may come from teaching and research institutions in France or abroad, or from public or private research centers.

L'archive ouverte pluridisciplinaire **HAL**, est destinée au dépôt et à la diffusion de documents scientifiques de niveau recherche, publiés ou non, émanant des établissements d'enseignement et de recherche français ou étrangers, des laboratoires publics ou privés.

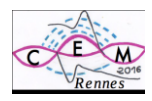

# **DETERMINATION DE LA DIAPHONIE ENTRE PLUSIEURS HARNAIS COMPLEXES AU SEIN D'UN AVION**

# **Charles Jullien<sup>1</sup> , Michael Ridel<sup>2</sup> , Cyril Giraudon<sup>3</sup> , Jérôme Genoulaz<sup>1</sup> , Anca Dieudonné 1 , Jean-Philippe Parmantier<sup>2</sup> , Solange Bertuol<sup>2</sup> , Christophe Girard<sup>3</sup>**

<sup>1</sup> SAFRAN Electrical & Power Div EWISe, 1 rue Louis Blériot 31702 Blagnac, charles.jullien@labinal-power.com <sup>2</sup>ONERA Centre de Toulouse, 2 Avenue Edouard Belin 31055 Toulouse, michael.ridel@onera.fr <sup>3</sup>AxesSim, Bât Le Pythagore Rue Jean Sapidus 67400 Illkirch-Graffenstaden, cyril.giraudon@axessim.fr

**Résumé**. Ce document décrit un process permettant de valider une installation de harnais dans un aéronef pour la CEM d'un point de vue diaphonie inter et intra harnais. Un outil numérique a été développé et validé sur deux cas tests. Le premier concerne 2 harnais avec 3 câbles et le second concerne 15 harnais avec plus de 1400 liaisons. Ce travail permet de mettre en évidence la capacité de prendre en compte une installation avion contenant un nombre significatif de harnais en vue de la validation CEM d'une installation.

## **I. INTRODUCTION**

## **I.1. Contexte industriel**

Dans le contexte aéronautique actuel, les constructeurs d'avions désirent se recentrer sur un métier d'architecte et d'intégrateur. La conséquence majeure de cette évolution est le découpage du travail de conception et de fabrication de l'avion en lots. Les responsables de ces lots sont des fournisseurs majeurs, véritables partenaires industriels de l'avionneur et dont le périmètre s'étend de l'étude à la réalisation. L'EWIS (Electrical Wiring Interconnection Systems) représente l'ensemble des fils et câbles, solutions de connexions à la masse avion, contacts et connecteurs, les éléments de protection circuits, protections mécaniques et CEM des câbles et harnais, les éléments d'identification et de support mécanique. Le métier de conception de l'EWIS doit donc évoluer vers cette tendance visant à fournir une prestation globale au client prenant en compte ces différents points. L'avion plus électrique donne une dimension encore plus stratégique à ce métier qui se doit d'être pensé comme un système à part entière. En effet, les nouvelles directives de la CS25 et de la FAR25 introduisent désormais le câblage comme un équipement à part entière dans un processus de certification.

Les solutions traditionnelles actuelles de conception de l'EWIS font intervenir de nombreux outils de manière séquentielle et génèrent de nombreuses itérations entre les différentes étapes de conception et de dimensionnement. Elles ne permettent pas de valider rapidement les impacts de l'EWIS d'un point de vue multi-physique via un processus global.

## **I.2. Contexte scientifique**

Par ailleurs, de nombreuses méthodologies sont apparues depuis plusieurs dizaines d'années permettant d'apporter des solutions aux problèmes de CEM au niveau des câblages. Dans les années 80, C.E. Baum [1][2] a développé un formalisme original de résolution des équations de lignes de transmissions reposant sur la Topologie Electromagnétique par résolution de l'équation BLT (formalisme dit MTLN, en français «réseaux de lignes de transmission multiconducteur »). Ce formalisme traite de la combinaison sous forme d'ondes, des courants et tensions qui se propagent sur les lignes de transmission. Depuis les années 90, l'ONERA exploite ce formalisme [3][4] et développe le logiciel CRIPTE permettant la résolution numérique matricielle de l'équation BLT [5]. Néanmoins, il reste toujours aussi difficile de modéliser des torons particulièrement complexes tels que ceux que l'on trouve dans le domaine aéronautique. Il y a deux obstacles essentiels qui apparaissent. Le premier est relève de la méconnaissance relative du positionnement des câbles dans le toron. Le second obstacle concerne la complexité intrinsèque des modèles à mettre en œuvre. Ces deux obstacles peuvent notamment exiger des simulations de lignes de transmission fortement non uniformes, éventuellement discrétisées par des tronçons de lignes uniformes d'un très grand ensemble de conducteurs élémentaires. Dans les années 2000, plusieurs approches ont alors été développées en France en vue de réduire la taille des modèles de réseaux de câbles : l'approche statistique [6] et l'approche par modèles simplifiés [7] ou réduits [8] visent à prendre en compte la complexité en permettant de se rapprocher au mieux de la réalité du toron tout en limitant les temps de calcul et la taille des réseaux de câbles. Néanmoins, avec l'avènement des nouvelles technologies informatiques tant sur le plan composant (processeur multi-cœurs, augmentation de la cadence, passage de 32 à 64bit, …) que sur le plan logiciel (langage orienté objet, parallélisassions des processus, …), les capacités de calcul se sont fortement développées ces dernières années. Dans cet article, nous allons montrer que ces nouveaux atouts permettent d'envisager de traiter par des approches « brute force » des cas déterministes complexes pour des temps de calculs raisonnables dans un environnement industriel. On se limitera néanmoins ici à traiter la diaphonie entre les câbles d'un même harnais et entre harnais.

## **I.3. Process de définition de l'EWIS**

Le premier point développé concerne la capacité à traiter et à compléter les données nécessaires à un calcul de CEM sur un harnais. Pour cela, le Process eCENTRIC

développé chez SAFRAN Electrical & Power couvre l'ensemble des phases de définition de l'EWIS :

- le design fonctionnel par la réalisation des diagrammes fonctionnels de l'EWIS décrivant ainsi les liens entre les différents équipements

- le design morphologique comprenant l'ensemble de phases de définition et maquettage 3D

- une activité transverse de réconciliation des données fonctionnelles et morphologiques

eCENTRIC peut faire appel à des modules de calculs scientifiques pour dimensionner l'installation en prenant par exemple pour l'instant en compte les aspects électrothermiques et/ou CEM.

Les marges des règles d'installation imposées par l'avionneur garantissent la CEM d'un point de vue réglementaire. Cependant, la densification électrique ne permet pas le respect de ces règles dans l'intégralité de l'avion. Dans ce cas précis, l'expertise offre une réponse quant à l'acceptation ou non de la dérogation aux règles d'installation.

#### **II. OUTILS NUMÉRIQUES**

## **II.1. CRIPTE**

Le logiciel CRIPTE [5] comporte un module, appelé LAPLACE, permet notamment de prendre en compte un modèle géométrique complexe d'une section droite du harnais (plusieurs conducteurs, prise en compte des blindages et de plan de masse). Les paramètres nécessaires à ces calculs sont entre autres les coordonnées des câbles et de la référence ainsi que les permittivités des isolants. A partir des matrices des paramètres linéiques, on peut construire un réseau topologique représentant le réseau électrique sous forme de tubes reliés ou terminés par des jonctions. On prend alors en compte les charges d'extrémités dans les jonctions de terminaison et les paramètres de lignes de transmission multiconducteur dans les tubes. Cette méthode permet d'obtenir les courants et tensions en tout point d'un réseau, quelle que soit sa complexité. On peut donc traiter en particulier à l'aide de cette méthode des problèmes de diaphonie [8].

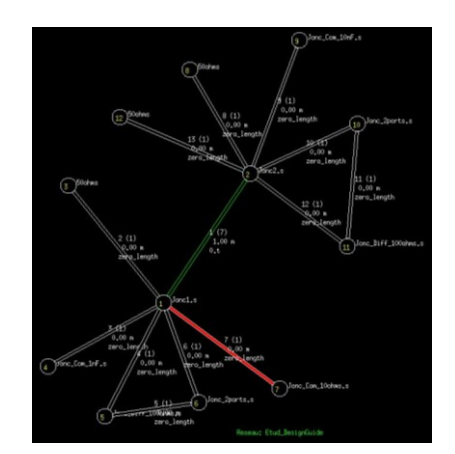

*Figure 1 – Exemple de réseau CRIPTE*

#### **II.2. eCENTRIC-EMC**

Dans le cadre du projet de démonstrateur GENOME (GEstioN OptiMisée de l'Energie) du CORAC, un outil de validation CEM, eCENTRIC-EMC [\(Figure 2\)](#page-2-0), a été développé à partir des outils suivants:

- Le Process eCENTRIC de LPS
- L'outil CableSim  $[1]$ .<sup>1</sup> d'AxesSim
- Le code de calcul CRIPTE de l'ONERA

eCENTRIC-EMC permet une validation, par un designer, de la diaphonie entre les câbles d'un même harnais (couplage intra-harnais) et la diaphonie entre les câbles de plusieurs harnais différents (couplage inter-harnais). La validation de l'architecture de harnais est basée sur la comparaison des courants simulés en extrémité du harnais à des gabarits (issus de la norme DO160 [8]) renseignés en fonction des données disponibles au moment de la définition).

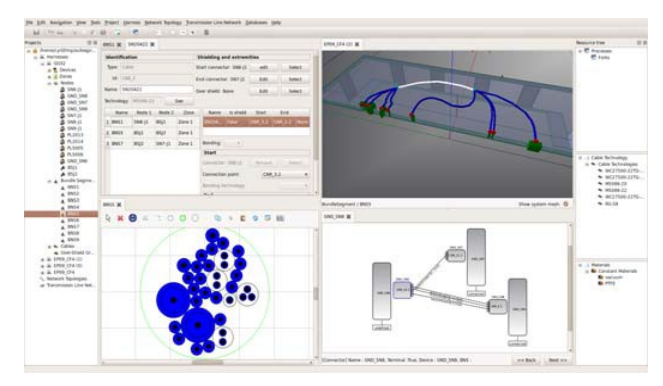

<span id="page-2-0"></span>*Figure 2 – Vue de l'interface utilisateur du logiciel eCENTRIC-EMC*

1

 $<sup>1</sup>$  Cet outil, issu du projet de plateforme HIRF-SE, permet</sup> d'importer et de modifier une architecture matérielle de câblage puis de la transformer en un réseau topologique et de décrire l'ensemble des données d'entrée nécessaire aux différentes étapes de calcul CEM.

Dans le projet GENOME, un nouveau code de calcul de paramètres linéiques de lignes multiconducteur, CLIG, a été développé par AxesSim en complément du code LAPLACE. Il permet de paralléliser les calculs des paramètres linéiques (matrices inductances et capacités) sur un processeur graphique (GPU). Une parallélisation des calculs BLT sur plusieurs processeurs a également été mise en place pour le module de calcul de CRIPTE. Cette parallélisation se situe au niveau du process de répartition du calcul sur différents processeurs et pas dans le code du cœur de calcul. Une amélioration similaire a été réalisée pour la création de géométrie aléatoire (module ALEACAB). Enfin, l'architecture du code CRIPTE a été optimisée de façon à absorber des tailles de réseaux topologiques significativement complexes. Les réseaux testés à ce jour témoignent d'une rupture importante des performances de l'outil de calcul par rapport aux travaux réalisés dans le passé. L'intégration des données d'entrées se trouvent être grandement faciliter grâce au process de définition de l'EWIS.

#### **III. CAS TEST SIMPLES**

Le logiciel a été testé sur plusieurs cas tests :

- des cas tests dit simples pour valider l'outil en termes de variabilité des configurations possibles et de façon expérimentale sur un cas canonique
- un cas test dit complexe pour valider la volumétrie.

#### **III.1. Description**

Le premier cas test présenté sur la [Figure 3](#page-3-0) est développé pour prendre en compte le plus de technologies possibles que se soit en termes de constitution de harnais ou d'installation. Il est composé de deux harnais et de trois câbles chargés soit par des résistances, soit par des courtcircuits. Les références électriques de ces harnais peuvent être un surtressage au dessus d'un plan de masse, un conduit ou une goulotte, tous deux métalliques.

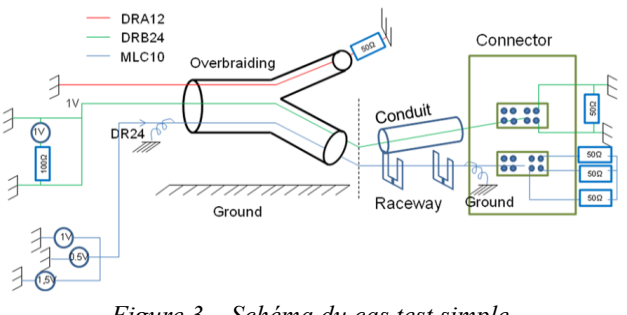

*Figure 3 – Schéma du cas test simple*

<span id="page-3-0"></span>Le deuxième cas test permet une validation expérimentale préliminaire. Il consiste en deux câbles monofilaires qui cheminent ensemble sur une longueur de 96cm à 5cm au dessus d'un plan de masse. Les charges aux extrémités des deux câbles sont de 50Ω. L'injection de tension est faite sur l'un des câbles et une mesure de courant est faite sur l'autre câble. La mesure se fait par l'intermédiaire d'un analyseur de réseau HP8751A et de câble coaxiaux. L'injection et la mesure s'effectue à l'aide de boitier d'interface. Le montage est présenté sur la [Figure 4.](#page-3-1)

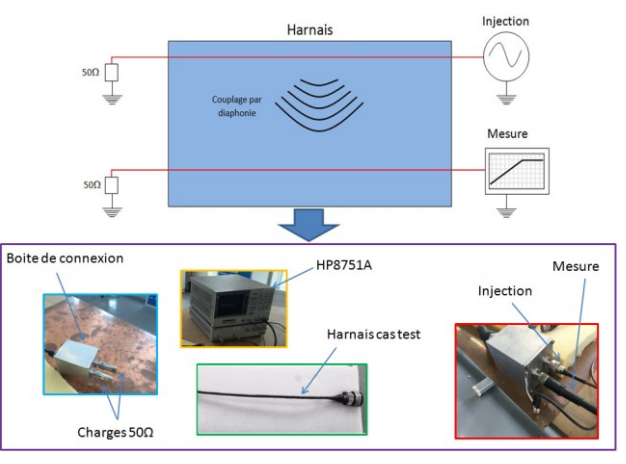

<span id="page-3-1"></span>*Figure 4 – Montage expérimental pour le deuxième cas test*

Ce montage permet de mesurer la diaphonie entre le conducteur agresseur et le conducteur victime.

#### **III.2. Résultats**

Pour le premier cas test, les résultats issus de l'outil eCENTRIC-EMC présentés sur la [Figure 5](#page-3-2) montrent que l'on a différents comportements de courant en fonction des conditions de charges et des niveaux de gabarits fixés. Sur la gauche de la [Figure 5](#page-3-2), l'ensemble des courants pris en extrémités du côté équipement sont en dessous du gabarit défini. Sur la droite, un des courants dépasse le gabarit provoquant la mise en surbrillance de la liaison (en rouge).

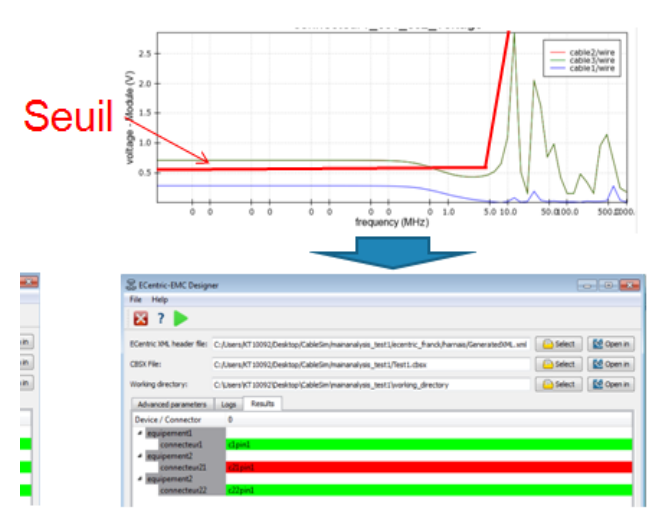

<span id="page-3-2"></span>*Figure 5 – Exemple de comparaison de résultats du cas test simple et de deux gabarits différents*

Pour le deuxième cas test, une comparaison du rapport du courant issu du couplage entre le conducteur agresseur et le conducteur victime et de courant sur l'agresseur est présentée sur la [Figure 6.](#page-4-0)

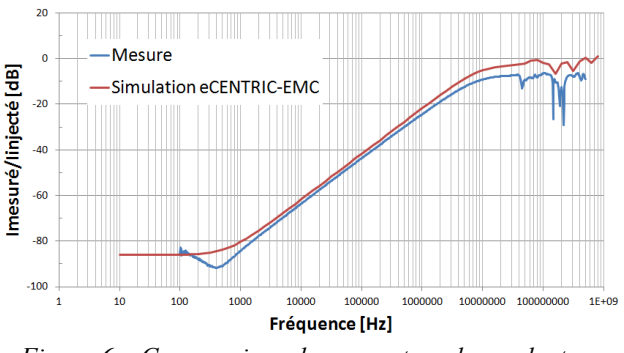

<span id="page-4-0"></span>*Figure 6 – Comparaison du courant sur le conducteur victime*

On remarque que le comportement est similaire entre la mesure et le calcul. En particulier, la légère différence sur les amplitudes s'explique par le fait que le modèle ne prend pas en compte les boitiers d'interfaces.

Ces dernières années, de nombreux travaux [10][11] ont démontré la cohérence entre des résultats de mesures et des résultats issus de simulations effectués avec CRIPTE y compris sur des harnais complexes que soit en nombre de conducteurs ou en nombre de tubes. Cependant, la complexité pouvant être traitée avec le logiciel eCENTRIC-EMC combine un grand nombre de tubes et un grand nombre de conducteurs et dépasse ce qui a déjà été traité dans le passé. Pour cela, un cas complexe et réaliste a été développé afin d'évaluer les performances de l'outil.

## **IV. CAS TEST COMPLEXE**

Le cas test complexe a été défini afin d'être représentatif d'une installation électrique (système de génération électrique) d'un avion. Il permet de valider l'outil d'un point de vue volumétrie de données, Ce cas test est composé de 15 harnais et 1477 liaisons alimentant, à partir de deux calculateurs, 17 équipements répartis dans tout l'avion. Sa représentation 3D est illustrée sur la [Figure 7.](#page-4-1)

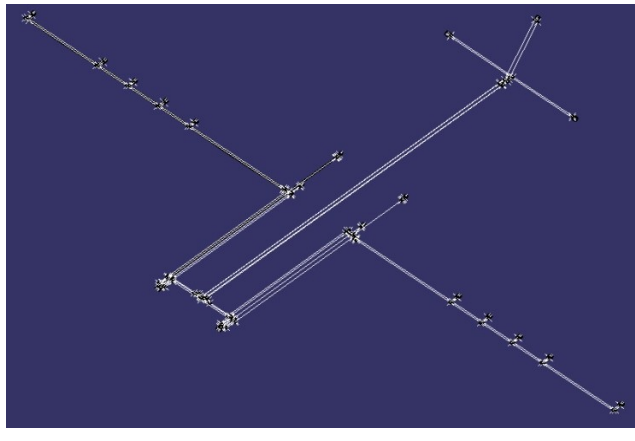

*Figure 7 – Vue 3D du cas test complexe*

<span id="page-4-1"></span>Pour la validation, certains câbles sont connectés en court-circuit, les autres sont sur des charges 50Ω. Un générateur de 1V est placé sur un des câbles en courtcircuit. Ces valeurs ont été choisies afin de simplifier l'interprétation des résultats. L'importation de ce cas est présentée sur la [Figure 8.](#page-4-2)

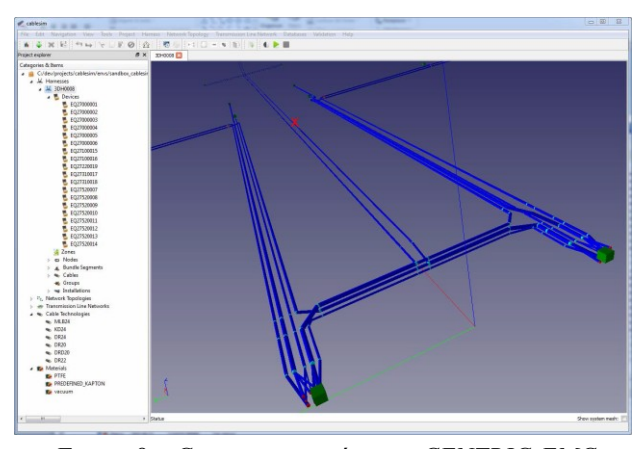

<span id="page-4-2"></span>*Figure 8 – Cas test importé sous eCENTRIC-EMC*

Deux calculs ont été effectués : un premier dans une configuration similaire à ce qui existait avant le développement d'eCENTRIC-EMC et un deuxième avec les améliorations développées. Tous deux ont été réalisés sur un ordinateur fixe avec un processeur Intel i7, 8Go de RAM et une carte graphique Nvidia GTX660. Les résultats des temps de calculs sont fournis dans le [Table](#page-4-3)  [1. Tableau](#page-4-3) où les améliorations sont en gras et en rouge.

<span id="page-4-3"></span>

| <b>CŒUR DE CALCULS</b>             | <b>TEMPS D'EXÉCUTION</b> |
|------------------------------------|--------------------------|
| ALEACAB 1 Proc                     | 12min                    |
| <b>ALEACAB 8 Proc</b>              | 3 <sub>min</sub>         |
| LAPLACE 1 Proc                     | 11h30                    |
| <b>CLIG GPU</b>                    | 1 <sub>h</sub> 00        |
| <b>CRIPTE</b> sans<br>optimisation | 2H <sub>00</sub>         |
| <b>CRIPTE 8 Proc</b>               | 35 <sub>min</sub>        |

*Table 1. Tableau des temps de calculs*

On observe ici que l'on a réduit les temps de calculs de plusieurs dizaines d'heures (ce temps ne se réduit pas à la résolution sur le modèle de réseau topologique ; il faut aussi prendre en compte le temps pour créer le modèle de réseau) à moins de 2h et intègre le process industriels.

Au niveau des résultats, on observe sur la [Figure 9,](#page-5-0) le courant sur un câble agresseur et le courant issu du couplage sur un câble victime. Ces deux câbles sont dans une branche de harnais au centre d'un raceway et chargés aux deux extrémités par 50Ω. Une injection de 1V est effectuée sur le câble agresseur.

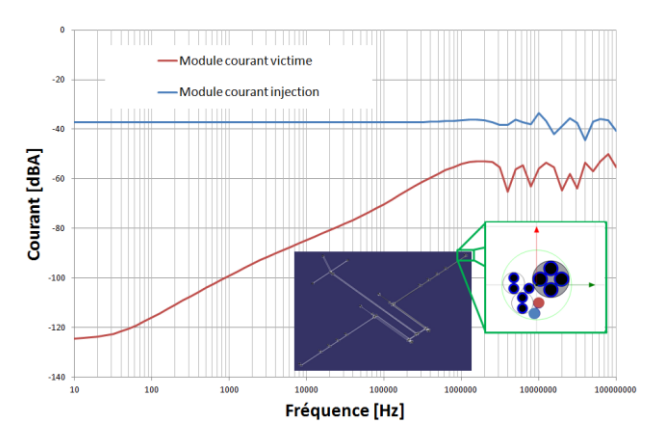

<span id="page-5-0"></span>*Figure 9 – Courant sur câble agresseur et câble victime pour le cas test complexe*

On retrouve sur ces courbes le comportement attendu de couplage entre deux conducteurs : une courbe linéaire et constante jusqu'aux fréquences de résonances pour le conducteur agresseur et une pente en fonction de la fréquence traduisant le couplage inductif puis capacitif entre les deux conducteurs sur le câble victime jusqu'aux fréquences de résonances.

On montre avec cet exemple que l'utilisation de ce logiciel est possible même au niveau de complexité d'un système électrique complet.

#### **V. CONCLUSIONS**

Nous avons présenté ici les développements logiciels permettant la prise en compte d'une grande complexité de réseaux de harnais pour traiter des problématiques de diaphonie. Des résultats de mesures et de modélisations qui permettent de valider les améliorations effectuées sur le code de calcul existant ont été mis en avant au travers d'une validation expérimentale sur un cas simple et de la description d'un cas complexe représentatif d'un système aéronautique complet. De plus, les résultats sont cohérents avec le comportement attendu pour un gain de temps de calcul très important. Par ailleurs, l'automatisation de la prise en compte des données d'entrées dans l'outil à l'aide de processus industriel offre aussi un gain de temps dans l'implémentation de ces données dans le code de calcul.

La suite des travaux devrait nous permettre de valider expérimentalement le logiciel sur une architecture complexe similaire au cas présenté dans cette étude. Une étude des limitations du logiciel nous permettra d'estimer la taille du système global que l'on pourra traiter de manière déterministe pour une validation en diaphonie d'une installation donnée. Une extension du périmètre du logiciel offrirait une validation plus globale notamment en termes d'environnement 3D.

#### **REFERENCES**

[1] C.E Baum, T.K. Liu, F.M. Tesche. *On the analysis of general multiconductor transmission line networks.* s.l. : Interaction Notes, Novembre 1978. 350.

- *[2]* C.E Baum, *A Formal Approach to the Analysis and Design of Complex Electronic Systems*. s.l. : Interaction Notes, Septembre 1980. Note 400.
- [3] J-P. Parmantier, *Approche Topologique pour l'Etude des Couplages Electromagnétiques,* Thèse, Université de Lille Flandres Artois, Décembre 1991.
- [4] L.Paletta, "*Démarche Topologique pour l'étude des couplages électromagnétiques sur des systèmes de câblages industriels de grande dimension*", Thèse, September 1998
- [5] J.P. Parmantier, S. Bertuol, "*CRIPTE: User guide*", ONERA/DEMR -009/06 – S,2006. Vol. CRIPTE 4.2
- [6] C. Lemoine, *Contribution to the statistical analysis of measurements data in mode-stirred reverberation chamber. Applications for the evaluation of stirring efficiency and measurements uncertainty in the context of radiofreauencies and EMC.* Thèse. Institut *radiofrequencies and EMC.* d'Electronique et de Télécommunications de Rennes, Juillet 2008.
- [7] G. Andrieu, *Elaboration et application d'une méthode de faisceau équivalent pour l'étude des couplages électromagnétiques sur réseaux de câblages automobiles,* Thèse, Villeneuve d'Ascq : Université de Lille, Décembre 2006.
- [8] C. Jullien, P. Besnier, M. Dunand and I. Junqua, "*Advanced modeling of crosstalk between an unshielded twisted pair cable and an unshielded wire above a ground plane*", IEEE Transactions on EMC, Juillet 2012
- [9] RTCA DO160, *"Environmental Conditions and Test Procedures for Airborne Equipment".*
- [10] C. Jullien, P. Besnier, M. Dunand and I. Junqua, *Crosstalk analysis in complex aeronautical bundle,* EMC Europe 2013, Bruges
- [11] J-P. Parmantier, C. Girard, F. Tristant, *Projet HIRF-SE : présentation du projet, acquis et perspectives*, Journées thématiques « CEM et mobilité », CEM 2014, Clermont-Ferrand